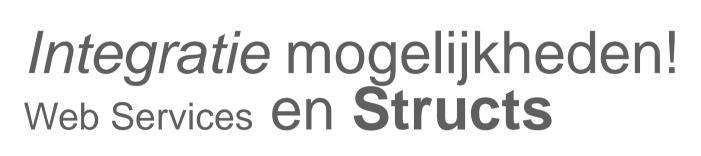

Berry Kuijer Saat Solution Specialist 27 November 2014

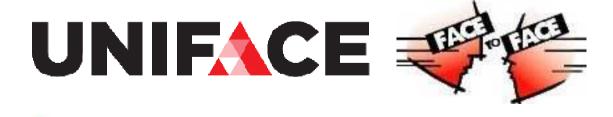

## Application integration (EAI)

#### Example:

- Accounting
- ▲ Asset management
- ▲ Employee management
- ▲ Service desk
- **A** CRM
- **A** Sales

Per connection: at least one call-out and one call-in.

How many connection to be integrated?

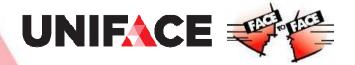

### "Point to point" connections

$$\Lambda 1 \rightarrow 0$$

$$\lambda 2 \rightarrow 1$$

$$\lambda 3 \rightarrow 3$$

$$\wedge 4 \rightarrow 6$$

$$\Lambda 5 \rightarrow 10$$

$$\Lambda 6 \rightarrow 15$$

$$n(n-1)$$

$$\stackrel{\wedge}{\longrightarrow} N \rightarrow \frac{n(n-1)}{2}$$

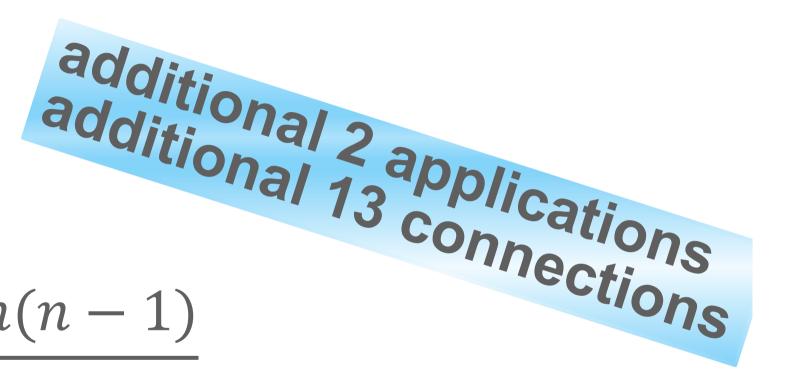

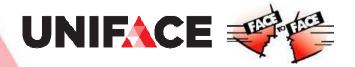

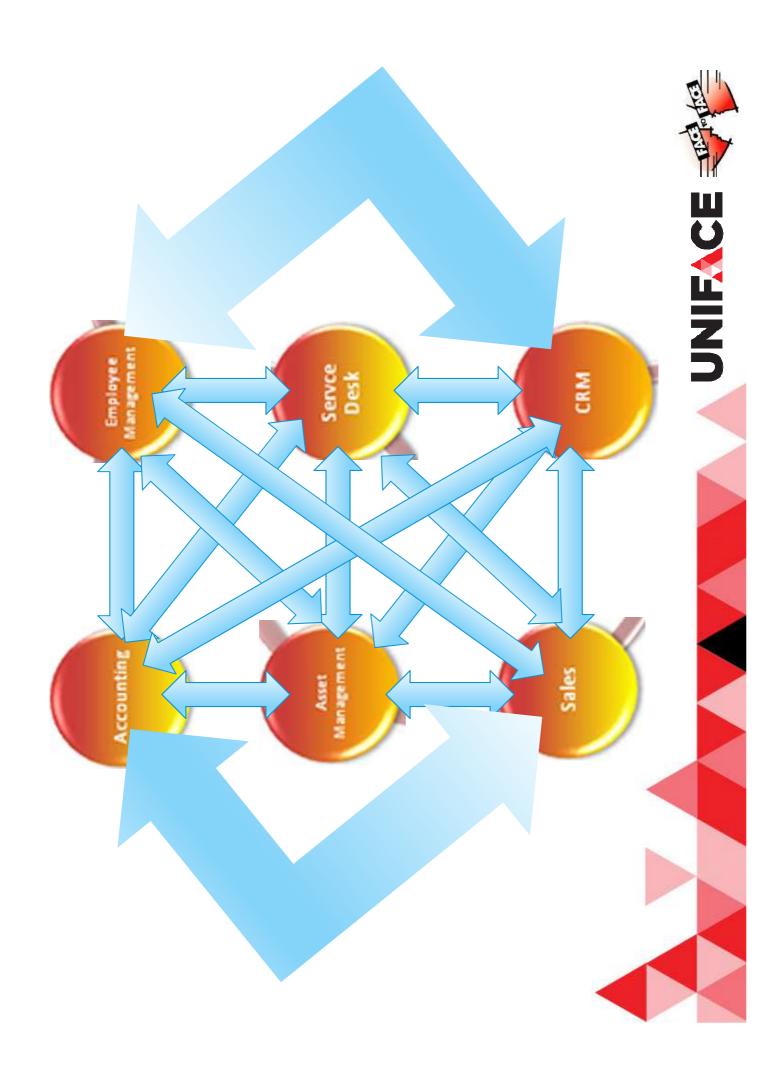

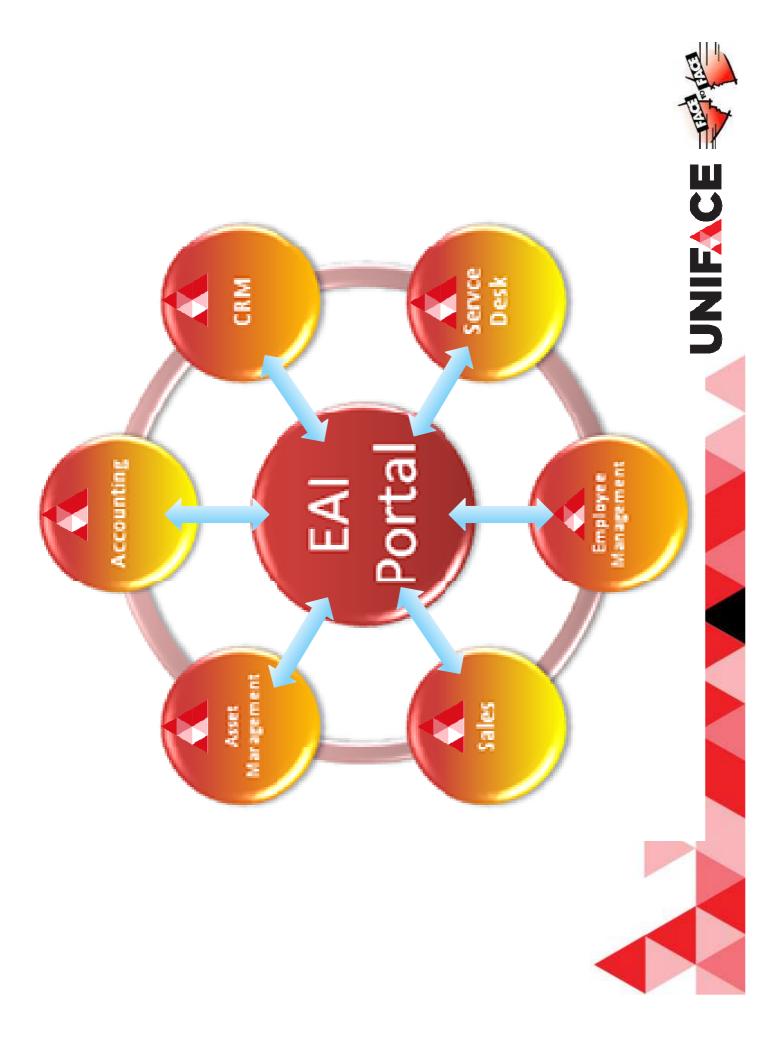

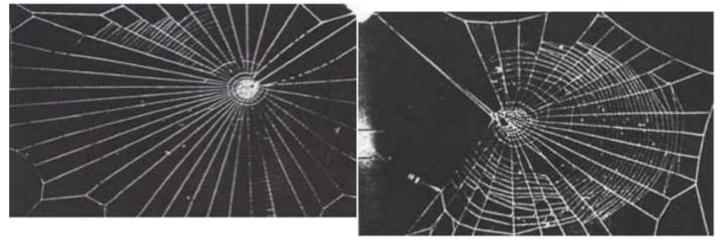

web of a spider on mescaline

Web Services
The Model

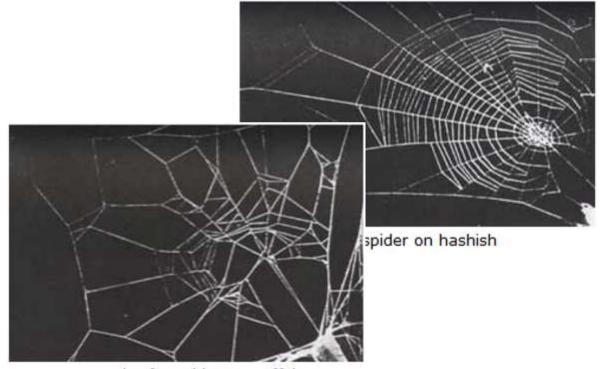

web of a spider on caffeine

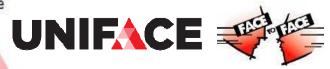

Web Services A little recap

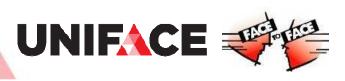

### SOAP call-out call-back operations

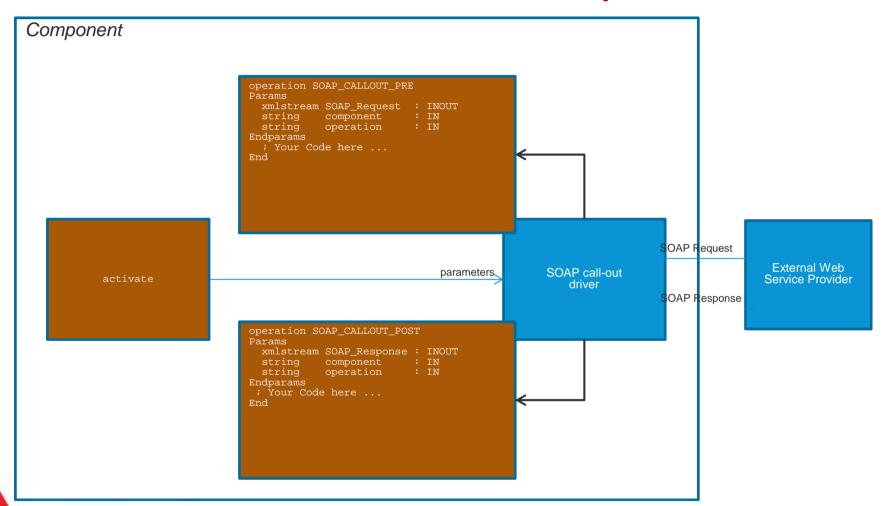

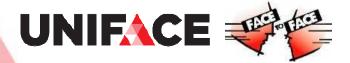

### SOAP call-out call-back operations

Call-back operation execution sequence:

```
[DRIVER_SETTINGS]
USYS$SOP_PARAMS = callback=svc1,svc2,svc3
```

; overlaid with:

[SERVICES\_EXEC]

MYSOAPCPT = \$SOP:COMP1 callback=svc1,svc2

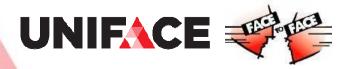

## SOAP call-in call-back operations

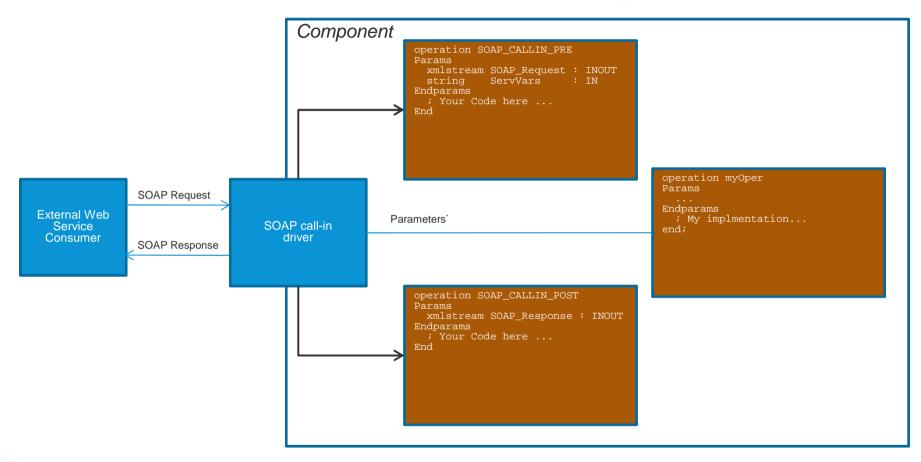

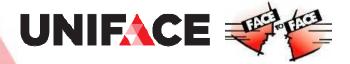

## SOAP call-in call-back operations

Call-back operation execution sequence:

[SETTINGS]

\$SOAP\_CALLIN\_CB = svc1, svc2, self, svc3

Where 'self' refers to the current activated instance

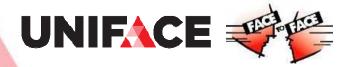

# **Application**

Where can we use Struct?

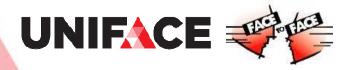

### SOAP call-out call-back operations

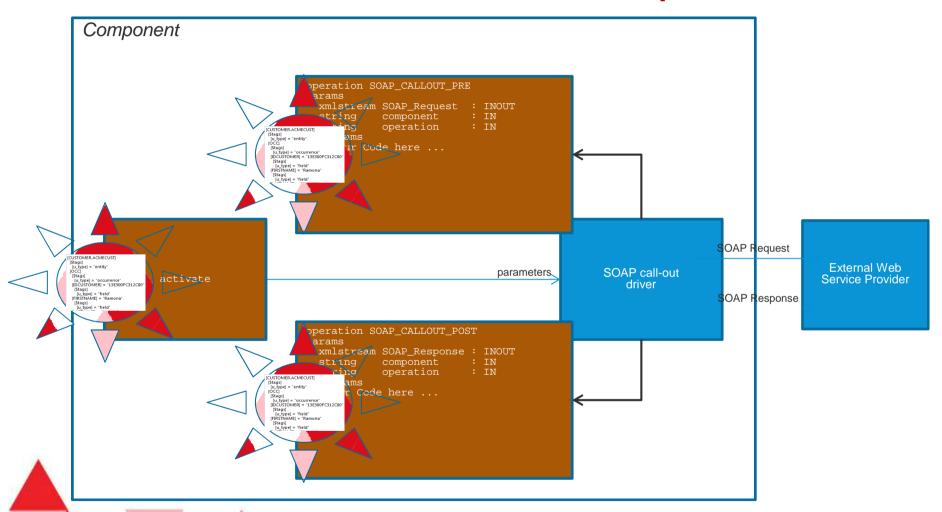

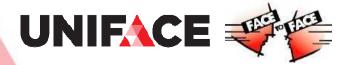

## SOAP call-in call-back operations

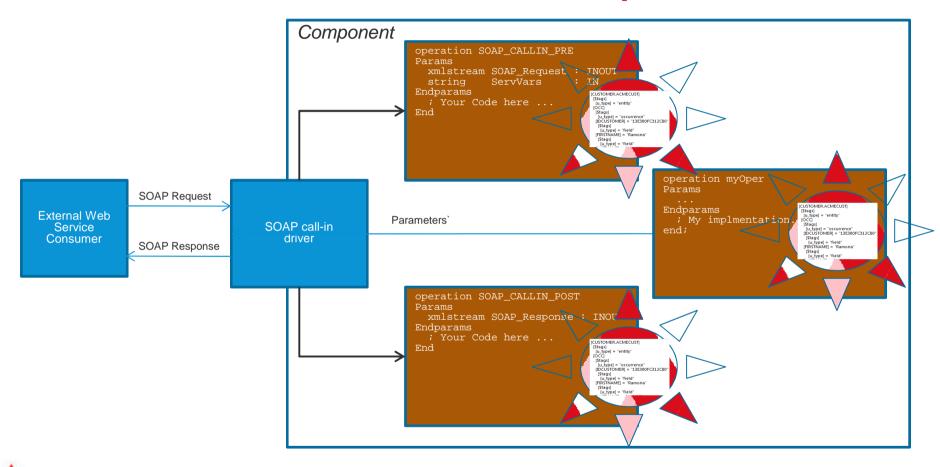

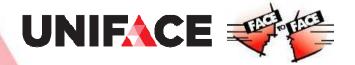

## Application examples

• Complex parameter support of Web Services complex parameters are created using Structs and then converted into XML to be passed as parameter and vice versa. (Struct supports XML schemas and all XML data types) Or are passed as Struct parameter.

Transformation of SOAP Headers and Messages
 SOAP headers are made available as XML and converted into STRUCT for processing and/or encryption

Splitting and merging entities

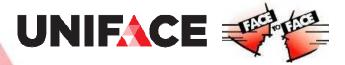

## Application examples

- Complex data exchange between component instances
  - the Struct is directly used as a parameter, both for component instances running in the same and in different processes. Serialization is done automatically and on demand.
- 3-Tier communication
  - the developer already has a 3-tier application and wants to gradually replace xmlSave and xmlLoad statements (including all the DTDs and other overhead) with Struct constructions, where the Struct basically takes over the DTD and mapping administration
- Exchange of JavaScript objects between browser and server
  the serialized format of these JavaScript objects is JSON which can be converted into a Struct (on the server) for
  further processing. JavaScript objects are typically used in DSPs to exchange field properties and valreps,
  parameters and return values of custom JavaScript functions, parameters and return values of JavaScript
  functions of third party technology with a JS API (e.g. Google Maps)
- Replacement of expensive list processing -
  - The Uniface list is a String and therefore inefficient for any type of manipulation; the Struct is an ordered collection of references to individual data members in memory and therefore very efficient for any type manipulation
- Complex data exchange between functions/entries/operations
  the developer already has entries/operations that exchange complex data using lists and he wants to interact with those. The lists can be converted to Struct for further processing.

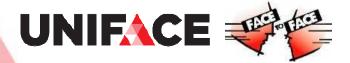

Structs?

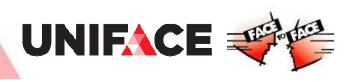

### Structs

#### What it is:

- ▲ Data type
- ▲ Complex
- ▲ Tree-like, hierarchical

#### Where it is:

- ▲ In memory
- ▲ As Variable
- ▲ As Parameter

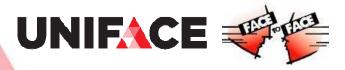

### Structs

### Why

- ▲ Complex data manipulation
- ▲ Data transformation
- ▲ Good performance
- Standardization
- **A** . . . . .

#### How

- ▲ Access operators
- ♠ Proc functions

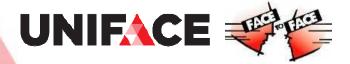

## Structs, a recap

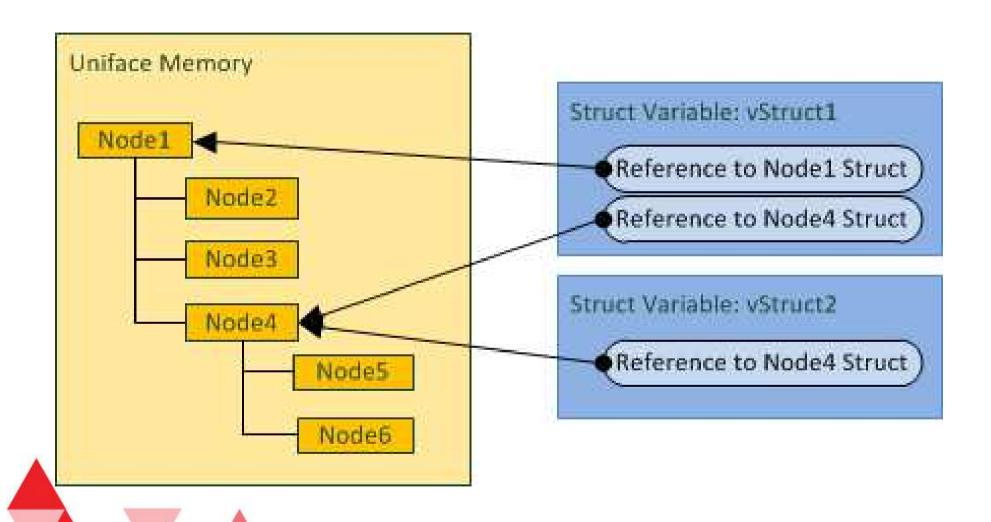

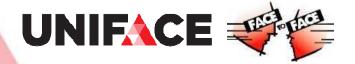

### Structs members

- ▲ Top (root) node
- ▲ Zero or more members = subnodes
  - **▲**Struct (nested structs)
  - **▲**Scalar (number, string, date)
  - ▲Can have a name (doesn't need to)
  - ▲Are sequentially ordered (have an index number)
- ▲ Can be:
  - Added
  - **A**Removed
  - **∧**Copied
  - **∧**Moved

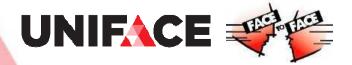

### Structs and Members

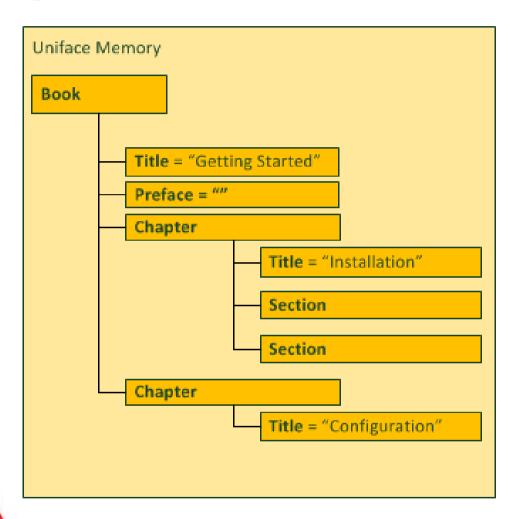

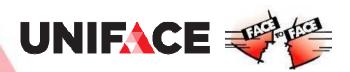

### Struct Variables

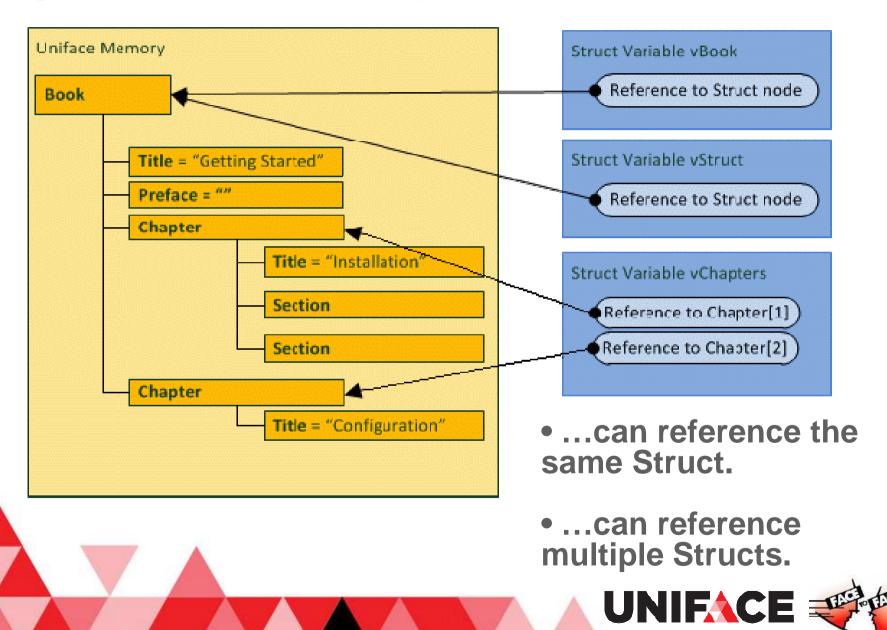

### Structs and Members

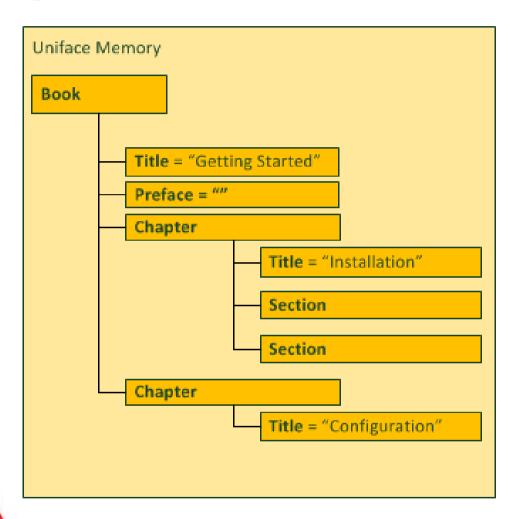

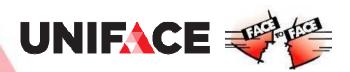

### Struct Variables

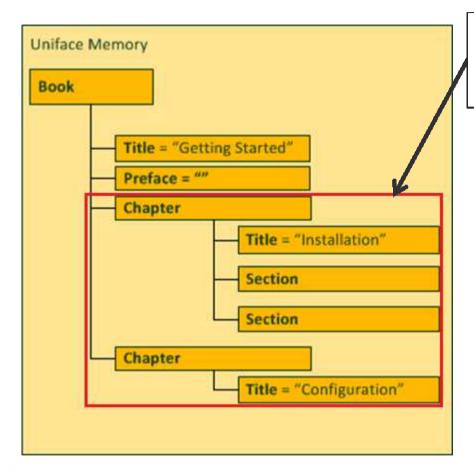

vBookStruct->Chapter

...can reference a Struct member via access operators.

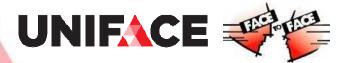

### Struct Variables

- A change made via one struct variable is reflected in other struct variables referencing the same Struct.
- A struct variable can reference 0 Structs (\$collsize is 0).
- A NULL struct variable is a struct variable with \$collsize=0.
- Proc variables/parameters of type 'any' can reference Structs.

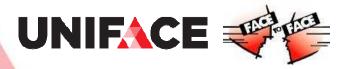

## Struct Access Operators

- → dereference operator
  - Variable->Name returns a collection of references to all Structs named Name
  - Variable->\* returns a collection of references
     to all members of a Struct
- **{N}** Struct index operator
  - Variable->Name{N} returns a reference to a single Struct member from a collection of references, based on its index position in the collection

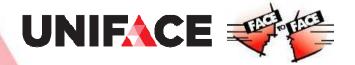

### vStruct = Book->Preface->Acknowledgements{2}

...you can extract the value of the second occurrence of the member with name *phone\_number*, where multiple members have the same name:

vMobile = vStruct->phone\_number{2}

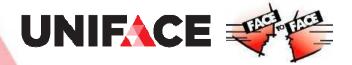

## Struct Access Operators

The \* wildcard is not the same as using a \* in a SQL statement or a retrieve profile. It can only be used directly after the dereference operator. It cannot be used to limit the selection by preceding it with other characters.

Variable->ab\* ---- incorrect

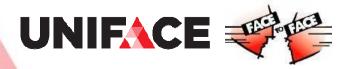

# Struct Annotations (Tags)

Descriptive data elements to identify Struct members.

<div class="note">Text can be <b>bold</b></div>
converted to Struct:

```
[$tags]
  [xmlClass] = document
[div]
  [$tags]
      [xmlClass] = element
  [class] = "note"
      [$tags]
      [xmlClass] = attribute
  "Text can be"
  [b] = "bold"
      [$tags]
      [xmlClass] = element
```

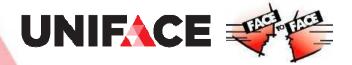

### Some Struct Functions

**\$name** *vStruct->\$name="New Name"* 

**\$parent** *vStruct1->\$parent=vStruct2* 

**\$scalar** *vStruct1=vStruct2->\$scalar* 

\$collSize vNum=vStruct->\$collSize

\$index vStruct->\$index=-1

**\$memberCount** *vNum=vStruct->\$memberCount* 

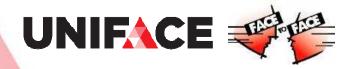

## Struct String Representation

\$dbgString (include tags)

e.g. putmess vStruct->\$dbgString

\$dbgStringPlain (exclude tags)

e.g. StringFld=vStruct->\$dbgStringPlain

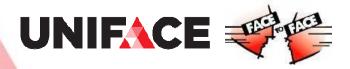

# Proc for Manipulating Structs

**struct** – data type declaration for variables and parameters

\$newstruct - create a new empty Struct (vStruct=\$newstruct)

**\$equalStructRefs** – check if struct variables reference the same Struct (*\$equalStructRefs(strVar1, strVar2)*)

**componentToStruct** – write Uniface occurrence data from a component instance to a Struct

**structToComponent** – convert data from a Struct into respective entities and occurrences in a component instance

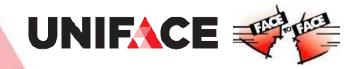

# Proc for Manipulating Structs

xmlToStruct – convert any well formed XML document to a Struct

**structToXml** – convert a Struct to an XML document

jsonToStruct – convert JSON text to a Struct

**structToJson** – convert a Struct to JSON text

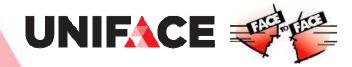

## Struct Tags for XML Conversion

- xmlClass
- xmlNamespaceURL
- xmlVersion
- xmlEncoding
- xmlStandAlone
- xmlNamespaceAlias

For a full list of all tags, see the Uniface documentation or online help.

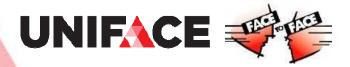

# Component to Struct

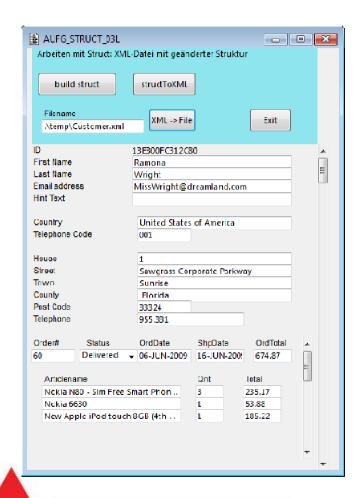

```
[CUSTOMER.ACMECUST]
 [Stags]
  [u_type] = "entity"
 [OCC]
  [Stags]
   [u type] = "occurrence"
  [IDCUSTOMER] = "13E300FC312C80"
   [$tags]
    [u_type] = "field"
  [FIRSTNAME] = "Ramona"
   [Stags]
    [u_type] = "field"
```

component

Struct

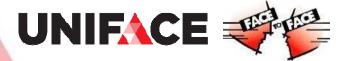

## Component to Struct to XML

```
[CUSTOMER.ACMECUST]
                                           <CUSTOMER.ACMECUST>
 [Stags]
                                           < OCC>
  [u type] = "entity"
                                           <IDCUSTOMER>13E300FC312C80</IDCUSTOMER>
 [OCC]
                                           <FIRSTNAME>Ramona</FIRSTNAME>
  [Stags]
                                           <LASTNAME>Wright</LASTNAME>
   [u_type] = "occurrence"
                                           <EMAIL> MissWright@dreamland.com</EMAIL>
                                           <HINTTEXT/>
  [IDCUSTOMER] = "13E300FC312C80"
                                           <ADDRESS.ACMECUST>
   [Stags]
                                            < OCC>
    [u type] = "field"
                                            <COUNTRY.ACMECUST>
  [FIRSTNAME] = "Ramona"
                                             <OCC>
   [Stags]
                                             <NM>United States of America</NM>
                                             <TELCODE>001</TELCODE>
    [u type] = "field"
```

Struct

**XML** document

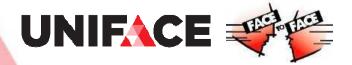

## Component to Struct Uniface tags

- u\_type="component"
  u\_type="entity"
  u\_type="occurrence"
  u\_type="field"

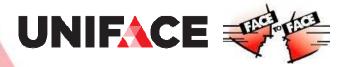

## Struct as parameter

- Passed by reference by default in private operations, a copy of the reference is made
- Passed by value by default in public operations, a copy of the Struct is made
- Defaults can be changed by using the byRef and byVal qualifiers when declaring the Struct parameters

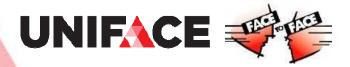

If time allows: time

member\_name\_charset

struct\_basics

name\_inheritance

copy\_struct

tags\_inheritance

# Some Struct Basics

After assigning a new value to vStruct, vStruct points to empty Struct: Note: 'email' changed with vPerson is also changed in vStruct: [email] = "john.smith@home.com" The parent of vPerson is: [group] [email] = "john@home.com" Struct referred to by vStruct: Struct referred to by vPerson: Struct referred to by vStruct: [email] = "john@home.com" [firstname] = "John" [firstname] = "John" run of STRUCT\_BASICS [firstname] = "John" [berson] [berson] [drozb] [drozb] [person]

identical\_member\_names

struct\_as\_params

remove\_member

move\_struct

member\_references

struct\_collections

remove\_struct\_level

insert\_struct\_level

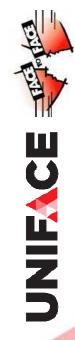

but the mayant of officence in mass instalid. [1

vPerson is still valid: [John]

#### ; Create Struct members:

vStruct->group = \$newstruct

vStruct->group->person = \$newstruct

vStruct->group->person->firstname = "John"

vStruct->group->person->email = "john@home.com"

#### ; Update the Struct using a different variable

vPerson = vStruct->group->person

vPerson->email = "john.smith@home.com"

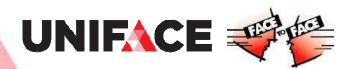

#### ; Copy by reference

vStruct1->a = "AAA"

vStruct1->b = "BBB"

;Copy vStruct1 to vStruct2 (by reference)

vStruct2 = vStruct1

;Update the Struct using vStruct2

vStruct2->b = "BBB-updated"

"Although vStruct2 changed the Struct, vStruct1->b returns the change:"

putmess "%%(vStruct1->b)%%%"

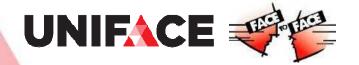

#### ;Copy by value

vStruct1= \$newstruct

vStruct2= \$newstruct

vStruct1->a = "AAA"

vStruct1->b = "BBB"

;Copy vStruct1 to vStruct2 (by value)

;the left side of the assignment is a Struct member

vStruct2->subnode = vStruct1

; Update the copied struct

vStruct2->subnode->b = "BBB-updated"

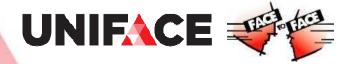

#### ; Tags inheritance when copying a Struct:

vStruct1->member1 = "value A"

vStruct1->member1->\$tags->someTags = "tag value A"

vStruct1->member2 = "value B"

vStruct1->member2->\$tags->someTags = "tag value B"

;Overwrite member2 with a copy of member1; vStruct1->member2 = vStruct1->member1

; Tags inheritance when assigning a scalar value vStruct1->member2 = "updated value"

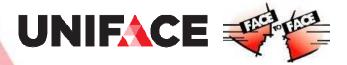

#### Struct as parameter:

vStructAsIn = \$newstruct call STRUCT\_PARAMS\_IN\_DO(vStructAsIn)

```
entry STRUCT_PARAMS_IN_DO
params
struct pStruct: IN
endparams

pStruct->aValue = "1111"
end;
```

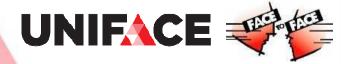

#### Struct as parameter:

Entry creates a Struct passes it back

call STRUCT\_PARAMS\_OUT\_DO(vStructAsOut)

entry STRUCT\_PARAMS\_OUT\_DO params struct pStruct: OUT endparams

pStruct = \$newstruct pStruct->aValue = "2222"

end

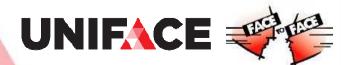

### Struct as parameter:

Struct manipulations done by the called module are not visible if the Struct is (1) not created in the calling module, or is

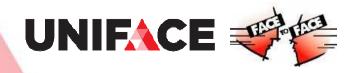

vStruct1->\$name = "Struct1"

vStruct2->\$name = "Struct2"

vStruct1->a = "A1"

 $vStruct1->a{2} = "A2"$ ; Add a member at position 2

vStruct1->a{-1} = "A3"; Append new member at end

vStruct1->b = "B"

vStruct1->a->\$collsize

vStruct1->\*

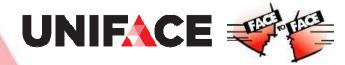

```
i = 1
while (i <= vStruct1->a->$collSize)
putmess "vStruct1->a{%%i%%%} has value
    %%(vStruct1->a{i})%%"
    i = i + 1
endwhile
```

 $vStruct1->a{1} = "A1 - updated"$ 

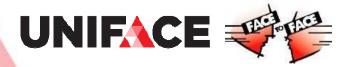

A collection of multiple Structs always returns an empty value However, if the collection contains a single Struct,  $vStruct1->a\{1\} = A1 - collection reassigned$ = A1 - collection reassigned it is treated as a single Struct: vStruct1->a

Proc error: -1151: Structs do not have a common name or parent All Structs vStructl->a share the same name: [a] Using Struct functions on collections: but not all vStruct1->\*

proc error: -1151: Structs do not have a common name or parent but not all Structs in any collection : [] All Structs vStructl->\* share their parent :

;\$parent

vStruct1->a->\$parent = vStruct2

;\$name

vStruct2->a->\$name = "AAA"

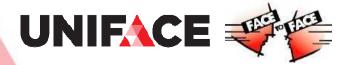

;assign a subnode to each 'a' member

$$vStruct2->^*->x = "xyz"$$

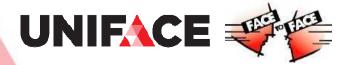

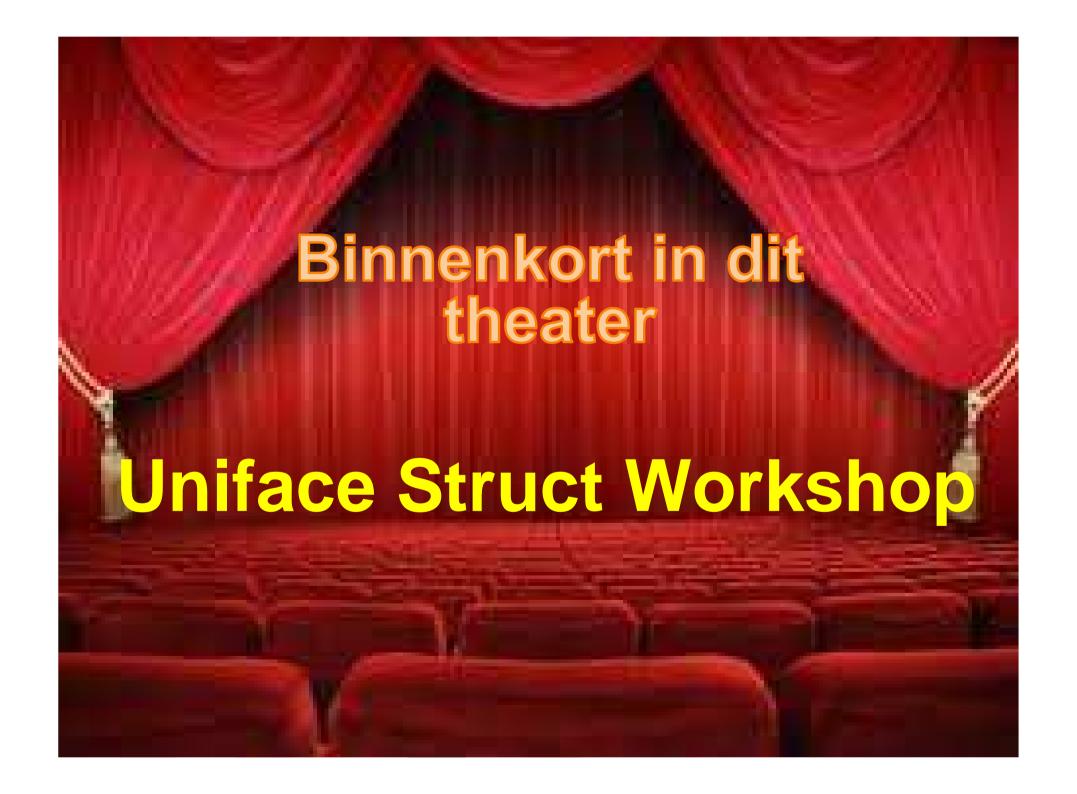

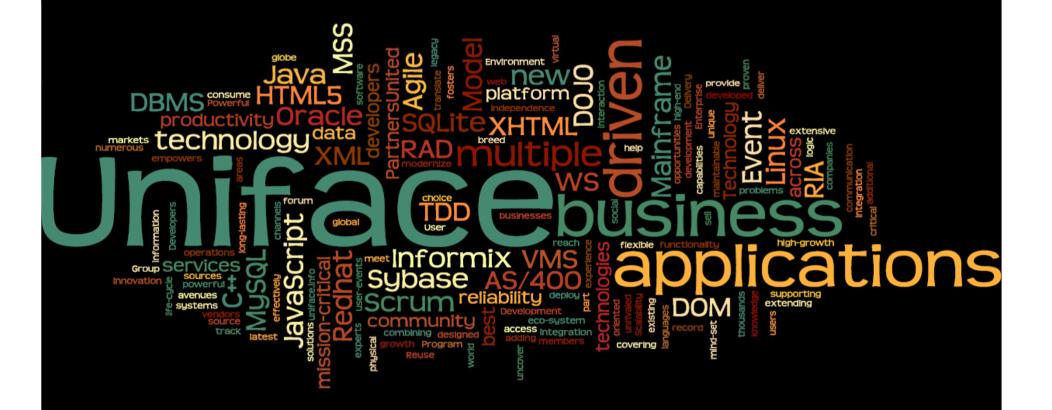

## Thanks